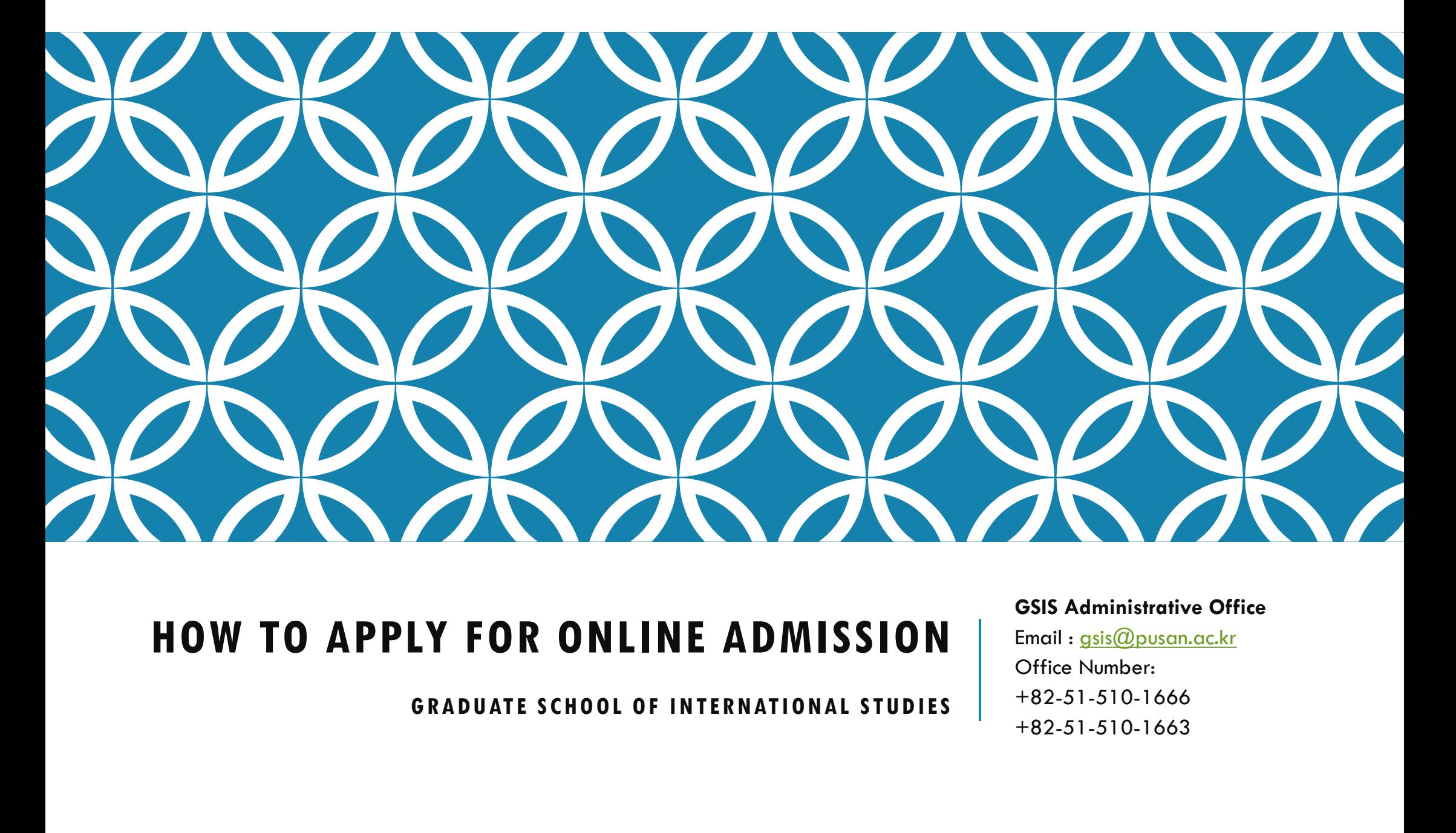

GSIS Administrative Office

Email : gsis@pusan.ac.kr Office Number: +82-51-510-1666 +82-51-510-1663

Visit 'JINHAK APPLY' website<br>(www.iinhakapply.com) (www.jinhakapply.com)

0

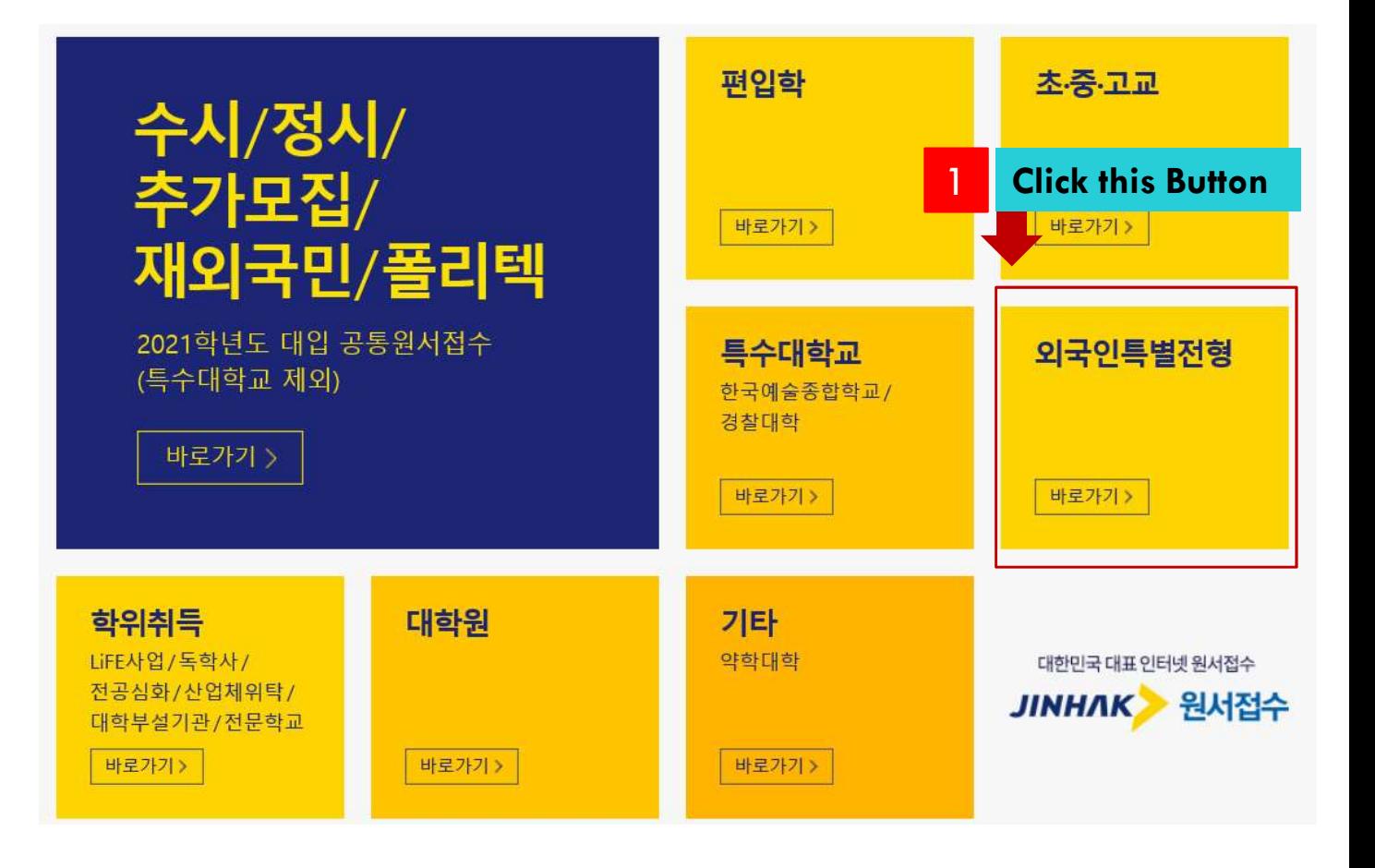

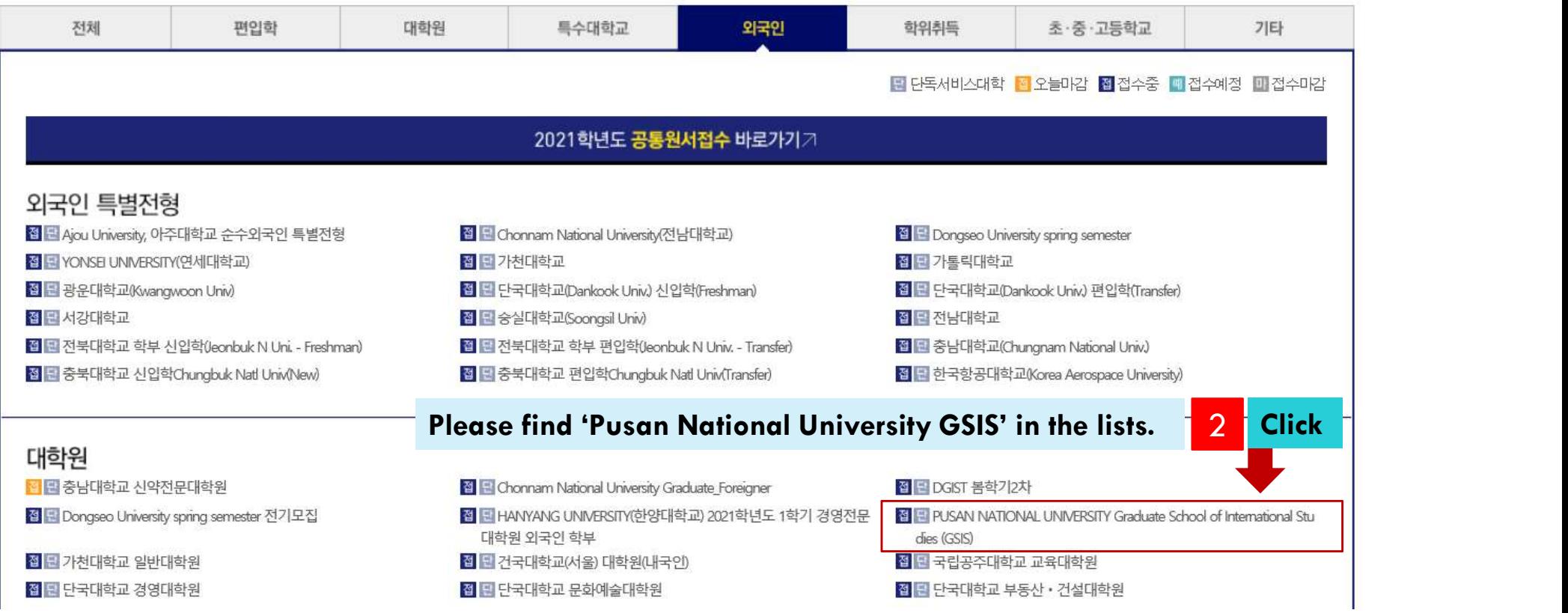

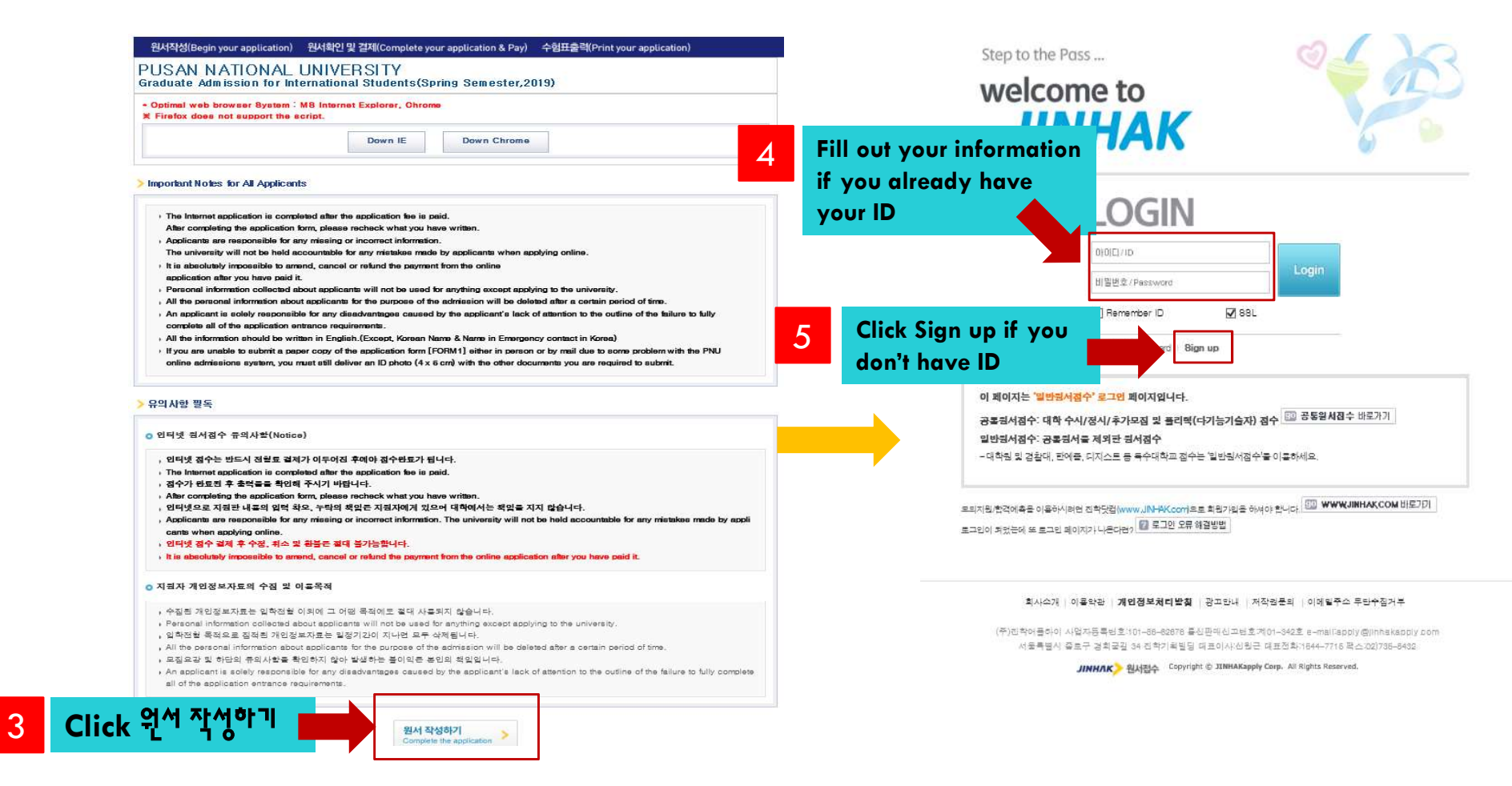

**FOREIGNERS** 

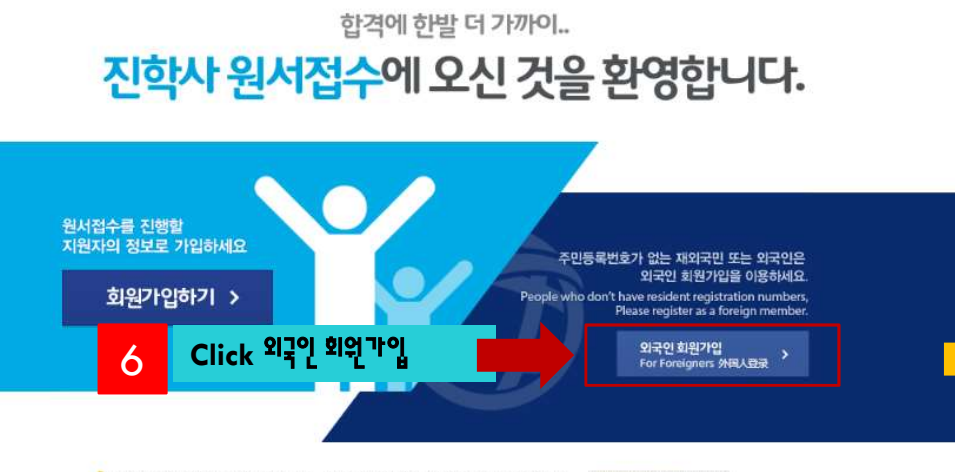

<mark>이</mark> 모의지원/함격에촉근 진학닷컴(www.Jinhak.com)에서 서비스 이름이 가능합니다. \_\_ www.JINHAK.COM 바라기 0 가입에 문제가 있으실 경투 고객센터 1644-7716로 전화 주시면 문제를 해결해 드립니다.

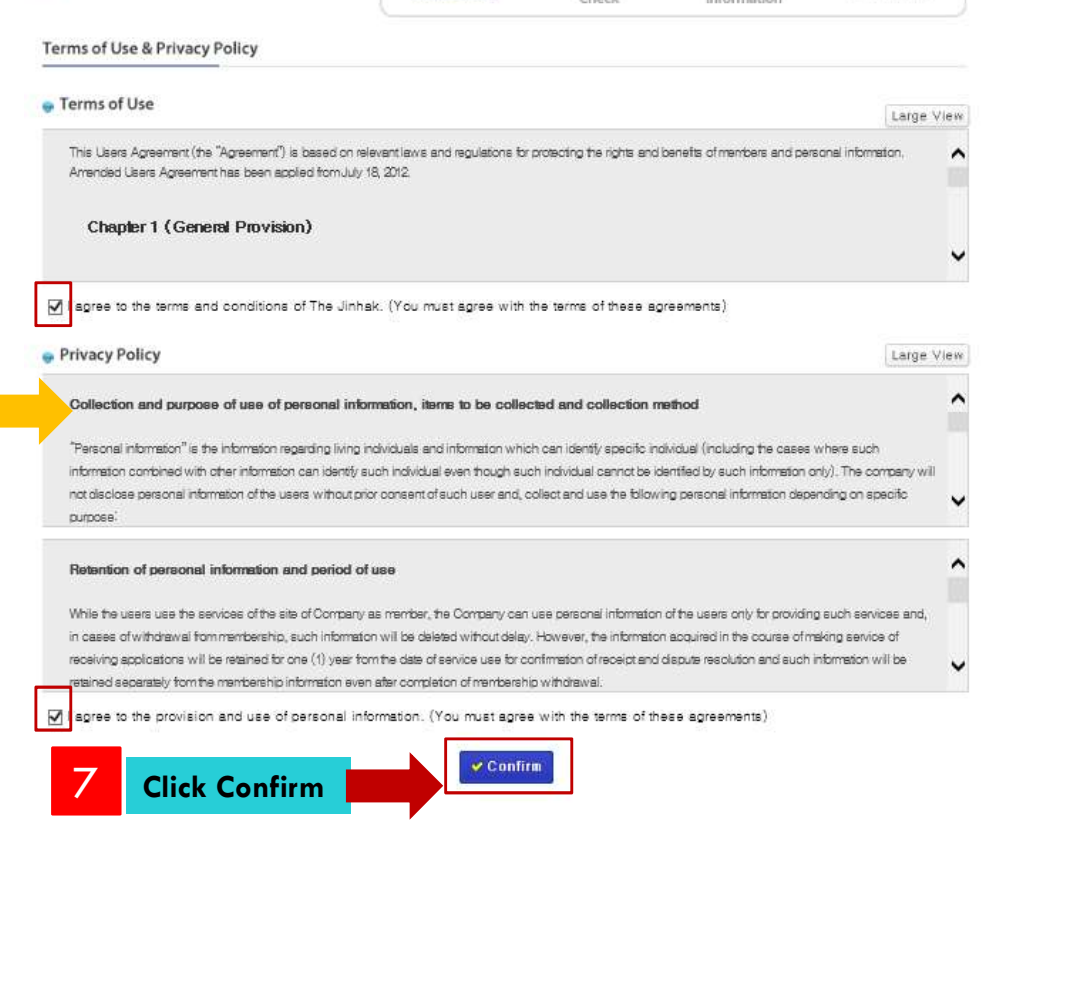

☑

**Terms of Use** 

 $\mathbb Q$ 

Duplication

 $\boxtimes$ 

Personal

 $\bigcirc$ 

Completion

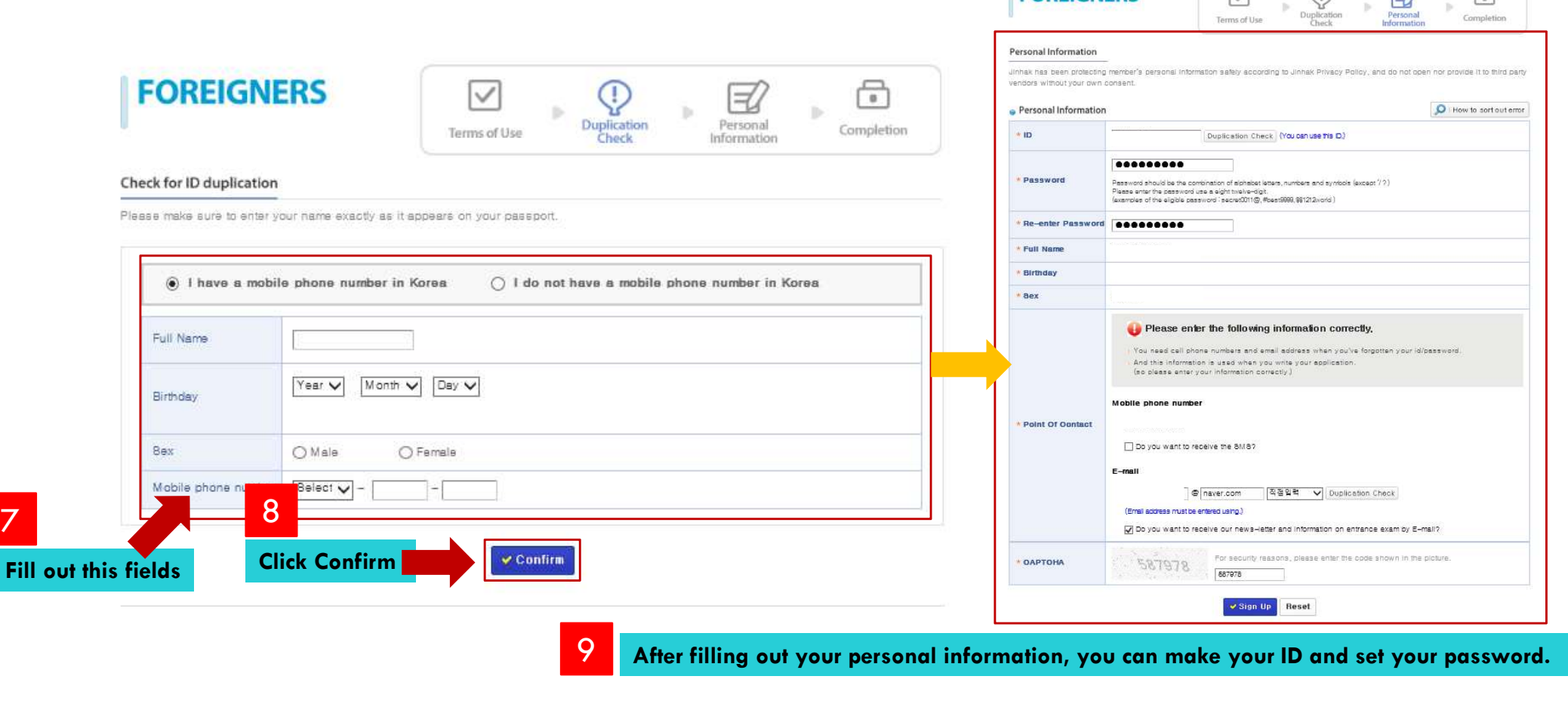

**FOREIGNERS** 

 $\overline{\vee}$ 

 $\Rightarrow$ 

 $\bigcap$ 

 $\bigcap$ 

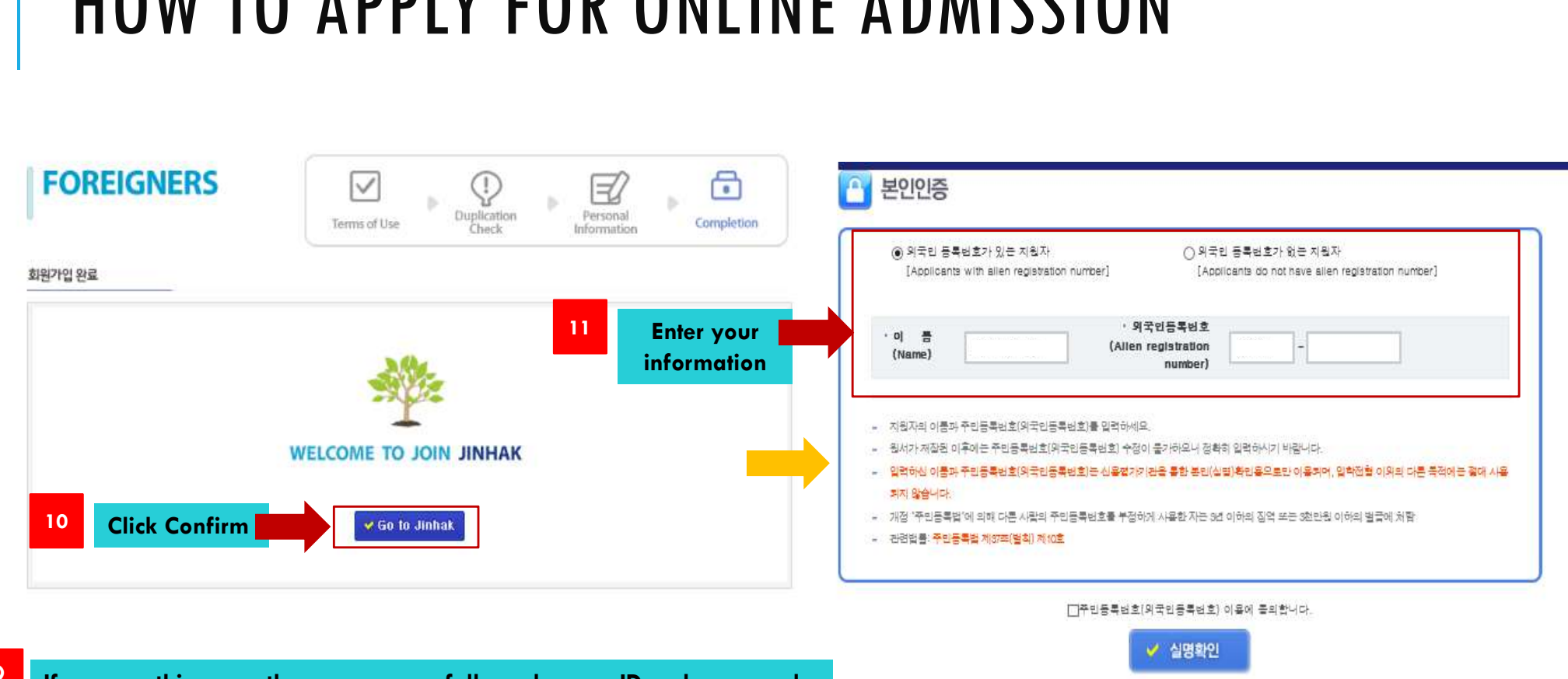

**9** If you see this page, then you successfully make your ID and password.

#### 원서작성(Begin your application) 원서확인 및 결제(Complete your application & Pay) 수험표출력(Print your application)

#### \* Optimal web browser System : MS Internet Explorer, Chrome **X** Firefox does not support the script. DOWN IE DOWN CHROME

**XX All the information should be written in English. (Except. Korean Name & Name in Emergency contact in Korea)** 

#### Program of Study

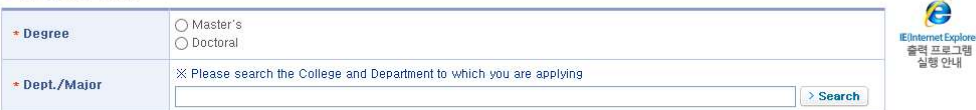

#### Personal Information

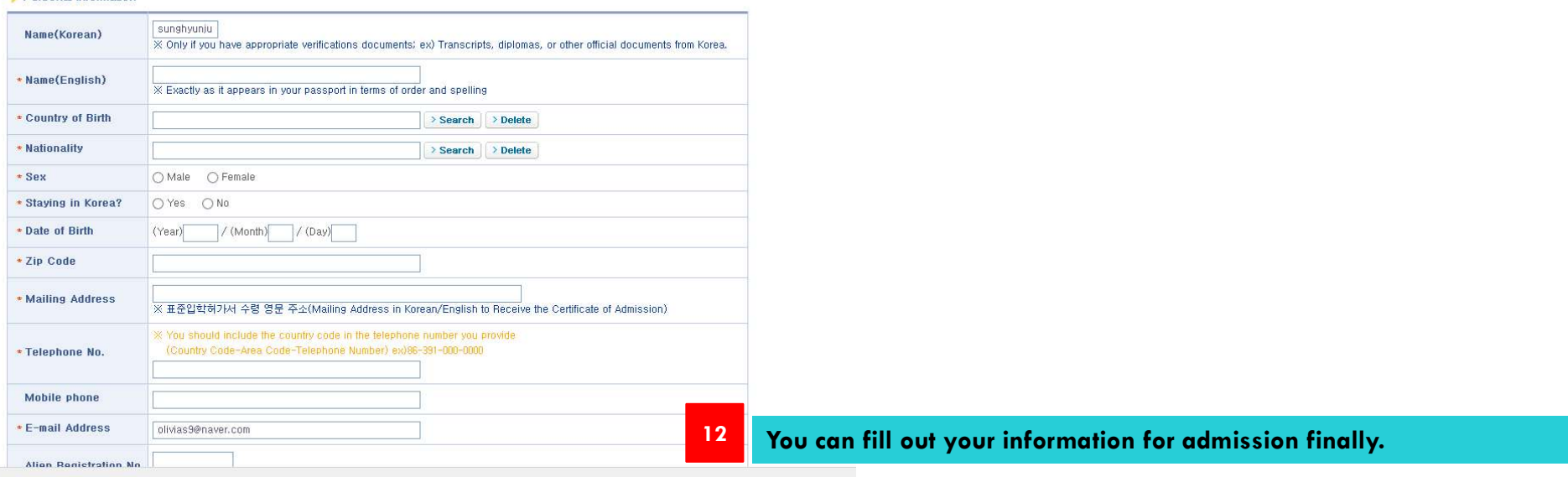

 $\Omega$ 

고객센터 1544 - 7715